# Package 'kofdata'

March 15, 2021

Type Package

Version 0.1.5

Title Get Data from the 'KOF Datenservice' API

Description Read Swiss time series data from the 'KOF Datenser-

vice' API, <https://datenservice.kof.ethz.ch>. The API provides macro economic time series data mostly about Switzerland. The package itself is a set of wrappers around the 'KOF Datenservice' API. The 'kofdata' package is able to consume public information as well as data that requires an API token.

**Depends** R  $(>= 3.0.0)$ , jsonlite  $(>= 1.1)$ , httr

Imports xts, zoo

URL <https://github.com/KOF-ch/kofdata>

BugReports <https://github.com/KOF-ch/kofdata/issues>

Date 2021-03-15

License GPL-2

LazyData true

RoxygenNote 7.1.1

Suggests testthat

Encoding UTF-8

NeedsCompilation no

Author Matthias Bannert [aut, cre], Severin Thoeni [aut]

Maintainer Matthias Bannert <br/>bannert@kof.ethz.ch>

Repository CRAN

Date/Publication 2021-03-15 11:20:06 UTC

# R topics documented:

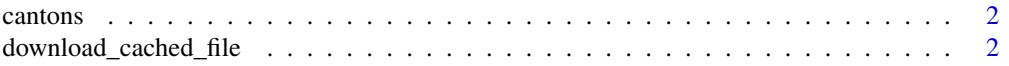

<span id="page-1-0"></span>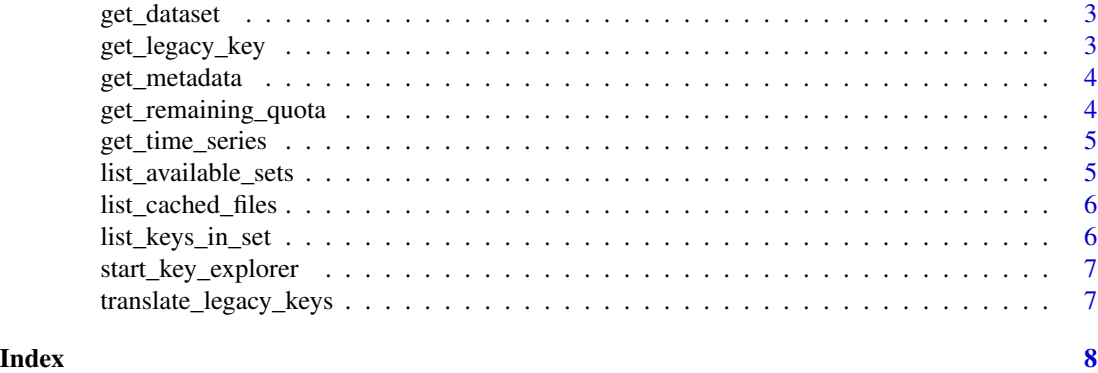

cantons *Vector of Swiss cantons*

# Description

Vector of Swiss cantons

# Usage

 $cantons(full = F)$ 

# Arguments

full logical full names or two letter classification. defaults to FALSE.

download\_cached\_file *get\_dataset*

# Description

Download a predefined set of time series.

# Usage

```
download_cached_file(username, api_key, file_to_download, target = NULL)
```
# Arguments

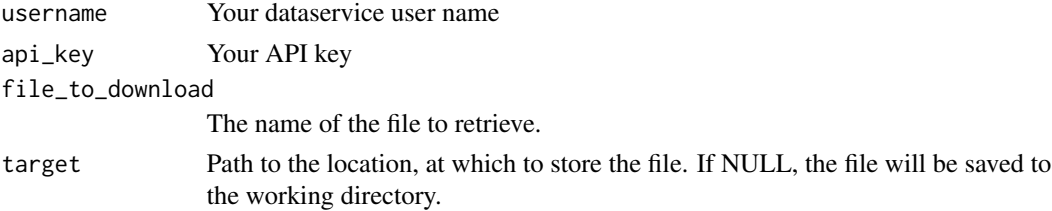

# <span id="page-2-0"></span>get\_dataset 3

# Examples

```
f <- download_cached_file("kofdatapkg", "313984fcd9f343d3961891319b0ed321",
"empty.txt",file.path(tempdir(),"empty.txt"))
```
#### get\_dataset *Download Pre-Defined Dataset*

#### Description

Download a predefined set of time series.

# Usage

```
get_dataset(set_name, api_key = NULL, show_progress = FALSE)
```
# Arguments

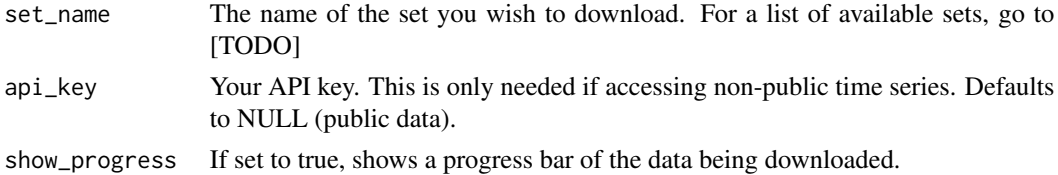

# Examples

get\_dataset("ds\_kmi\_mixed\_freq",show\_progress = TRUE)

get\_legacy\_key *Get a Former Time Series Identifier from KOF Database*

# Description

Get legacy keys given new time series keys. Note that not all records need to have a legacy key because there are more new keys than old keys.

#### Usage

get\_legacy\_key(ts\_keys)

# Arguments

ts\_keys A vector of time series keys

# Value

A named list of legacy keys

# Examples

get\_legacy\_key("ch.kof.inu.run1.ng08.fx.q\_ql\_ass\_bs.balance")

get\_metadata *Get Localized Meta Information*

# Description

Download metadata given a time series key.

# Usage

```
get_metadata(ts_keys, locale = c("en", "de", "fr", "it"))
```
# Arguments

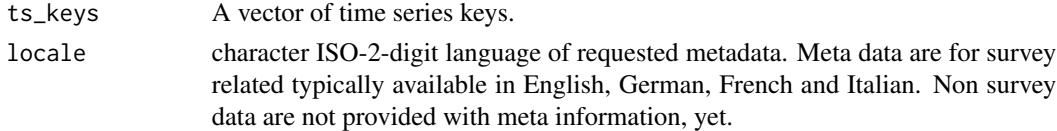

# Value

A named list of lists containing metadata.

# Examples

```
get_metadata("kofbarometer","en")
```
get\_remaining\_quota *Check Remaining Quota*

#### Description

Query the API for the number of time series downloads remaining in the current month.

## Usage

get\_remaining\_quota(api\_key)

#### Arguments

api\_key Your API key

# Examples

get\_remaining\_quota("313984fcd9f343d3961891319b0ed321")

<span id="page-3-0"></span>

<span id="page-4-0"></span>get\_time\_series *Get Time Series form KOF Datenservice API*

#### Description

Download time series data from the KOF web API. To explore the available data and find the keys to series you are interested in, run [start\\_key\\_explorer](#page-6-1).

#### Usage

```
get_time_series(ts_keys, api_key = NULL, show_progress = FALSE)
```
#### Arguments

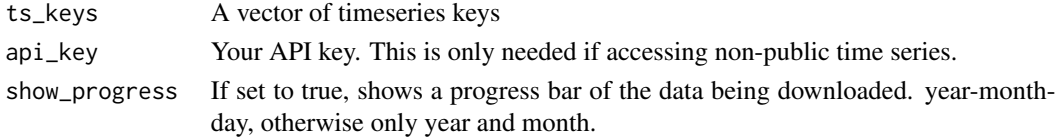

#### Examples

get\_time\_series("kofbarometer")

list\_available\_sets *List Available Set Names and Their Description*

#### Description

Sets are pre-defined lists of time series. Sets are the convenient alternative to concatenating many series in an URL.

# Usage

```
list_available_sets(api_key = NULL)
```
# Arguments

api\_key Your API key. This is only needed if accessing non-public sets

#### Value

A data frame with the names, descriptions and public availability of datasets. These sets can be downloaded via get\_dataset.

#### Examples

list\_available\_sets()

<span id="page-5-0"></span>list\_cached\_files *Show Cached Files of Specific User*

#### Description

Some users get individually composed, cached files. If you ordered such a service you can list all files available to you.

#### Usage

```
list_cached_files(username, api_key)
```
#### Arguments

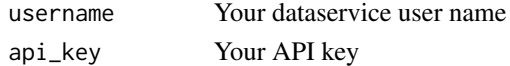

#### Examples

```
available_files <- list_cached_files("kofdatapkg",
"313984fcd9f343d3961891319b0ed321")
available_files
```
list\_keys\_in\_set *List All Keys in a Set*

# Description

List the keys of all time series in a set. To learn more about specific keys, use get\_metadata.

# Usage

```
list_keys_in_set(setname, api_key = NULL)
```
# Arguments

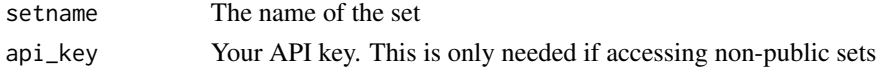

#### Value

If a single set name is provided, a vector of time series keys. If multiple set names are provided, a list of vectors of time series keys.

# Examples

list\_keys\_in\_set("ds\_kmi\_mixed\_freq")

#### <span id="page-6-1"></span><span id="page-6-0"></span>Description

Opens the key explorer page in your browser. The key explorer is a web application designed to help you quickly find the identifying keys for the time series you are interested in.

#### Usage

```
start_key_explorer()
```
# Examples

```
start_key_explorer()
```
translate\_legacy\_keys *translate\_legacy\_keys*

# Description

Gives ts\_keys for the given legacy keys. Since there is no one to one mapping from old to new keys, it is possible that multiple new keys are returned for an old key. Note: Not all possible new keys are returned. The keys returned by this function should serve as a starting point to find the specific new keys that are needed. For the key explorer to find the exact keys, see [start\\_key\\_explorer](#page-6-1).

## Usage

```
translate_legacy_keys(legacy_keys, chunksize = 100)
```
#### Arguments

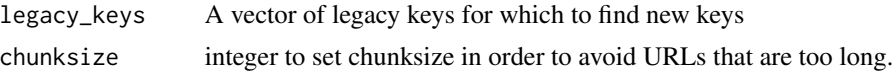

#### Value

A list of vectors of new ts\_keys

# <span id="page-7-0"></span>Index

cantons, [2](#page-1-0)

download\_cached\_file, [2](#page-1-0)

get\_dataset, [3](#page-2-0) get\_legacy\_key, [3](#page-2-0) get\_metadata, [4](#page-3-0) get\_remaining\_quota, [4](#page-3-0) get\_time\_series, [5](#page-4-0)

list\_available\_sets, [5](#page-4-0) list\_cached\_files, [6](#page-5-0) list\_keys\_in\_set, [6](#page-5-0)

start\_key\_explorer, *[5](#page-4-0)*, *[7](#page-6-0)*, [7](#page-6-0)

translate\_legacy\_keys, [7](#page-6-0)